**IGFix FE Crack Activation Code [Mac/Win]**

[Download](http://evacdir.com/ZG93bmxvYWR8R042TmpsdmEzeDhNVFkxTkRVeU1qRXhNSHg4TWpVM05IeDhLRTBwSUhKbFlXUXRZbXh2WnlCYlJtRnpkQ0JIUlU1ZA/agessive/asherman.beaglehole.kili.neat/SUdGaXggRkUSUd/scammers.canoeists)

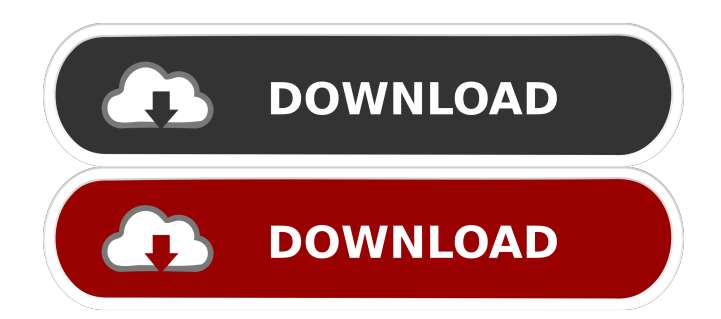

# **IGFix FE Product Key Full Download (2022)**

- Update menu images in M2TS files - Supports M2TS, AVC and P2 MPEG-4 files - Supports macOS and Windows - Updates all button graphics - Transforms images with PIX or PNG format - Edits images - Customizes menus Watch M2TS Studio Pro 2.4.3 Multilingual Watch M2TS Studio Pro 2.4.3 Multilingual Genre: Multimedia Multimedia software product M2TS Studio Pro 2.4.3 Multilingual description: M2TS Studio Pro is a powerful M2TS editor and producer that helps you create, import, edit and play M2TS, P2, AVI and MKV movies with customizable and extendable features. It also offers a quality movie converter and a graphical remote control for your player. M2TS Studio Pro can be used as a standalone application or as a plugin to other editing software, such as Vegas Pro, Cinelerra, Final Cut Express, Pinnacle Studio, Adobe Premier, After Effects, Adobe Media Encoder, etc. Features: - Edit and create M2TS, P2, AVI and MKV movies - Import, export, convert and play M2TS movies - Export movie files in AVI, MP4, MKV, AVI and MP4 - An advanced player for your M2TS/P2/AVI files with an easy-to-use graphical remote controlQ: How to make a JavaScript animation that goes at the same speed even with different frame rate? I am trying to animate a wave that moves from one div to another div in JavaScript. The animation should continue even with different frame rates. The frame rate is being controlled by an input. For example, with 1000 frames per second, there should be 1 second of animation. With 3000 frames per second, there should be 1.3 seconds of animation. I have tried using setInterval to increment the time but the problem is that even with the same frame rate, the animation speed will be slower than it should be. I have also tried to adjust the time using setTimeout, but that also doesn't work. Any help would be appreciated. Thank you. let el; const input = document.querySelector('#frames-per-second');

### **IGFix FE Crack Keygen [Win/Mac]**

- Add fonts to your OS - Add fonts to your system of computer - Add text styles to your selected text - Insert in-line pictures or line drawings to your images - Change the font of any text element - Speed up your workflow Keymacro Description: Keymacro is a easy-to-use screen capture application which captures your screen and sends it to your e-mail, FTP server, or local drive as JPEG, PNG, or BMP file. Keymacro Description: Now you can drag and drop video files into this video converter. Just choose the format of the output file, and let the converter handle the rest. It can transcode your files with excellent quality. It supports a wide range of video files including H.264, MOV, AVI, FLV, MPG, MPEG, RM, RMVB, MP4, 3GP, 3G2, VOB, SVCD, MTS, TS, MP2, MP3, WMA, WMV, ASF, OGG, MKV, etc. Keymacro Description: - Add fonts to your OS - Add fonts to your system of computer - Add text styles to your selected text - Insert in-line pictures or line drawings to your images - Change the font of any text element - Speed up your workflow Keymacro Description: Keymacro is a easy-to-use screen capture application which captures your screen and sends it to your e-mail, FTP server, or local drive as JPEG, PNG, or BMP file. Keymacro Description: Now you can drag and drop video files into this video converter. Just choose the format of the output file, and let the converter handle the rest. It can transcode your files with excellent quality. It supports a wide range of video files including H.264, MOV, AVI, FLV, MPG, MPEG, RM, RMVB, MP4, 3GP, 3G2, VOB, SVCD, MTS, TS, MP2, MP3, WMA, WMV, ASF, OGG, MKV, etc. Keymacro Description: - Add fonts to your OS - Add fonts to your system of computer - Add text styles to your selected text - Insert in-line pictures or line drawings to your images - Change the font of any text element - Speed up your workflow Key 77a5ca646e

#### **IGFix FE Download**

#### **What's New in the?**

This application is for updating the menu screens of M2TS files with images. Designed for MPEG-2TS files. The process is very fast and easy to use and it saves you from the time and inconvenience. After installing it, it will be easy to use. A little setup is required. You can adjust the parameters to set images on a specific file in specific folders. It has a built-in progress bar to provide an indication to the user of the status of image update. It also comes with a built-in support for database files. You can now select the screen you want to update on the available screens menu and access it with a single click. You also get the option to open the screen editor to edit the screen and then transfer it to the desired screen. If your configuration settings for menu creation are not satisfactory, you can do that through the preferences screen. In the settings screen, you can set your preferences with respect to the folders where you want to store your database file. You can also assign a hot key to it, so that you can update the screen with a single click. You can also set your preferences for the keyboard control panel as well. Features: \* You can create images on all the main menus and sub-menus. \* You can edit the existing images by importing or exporting them. \* You can browse the database file and update it. \* You can select screens to update. \* You can view and edit the screen settings. \* You can set hot keys to update the screens. \* You can set your preferred language in the settings. \* You can assign a shortcut key to the new screen. \* You can create and edit the screen menu. \* You can access the screen editor to edit a screen. \* You can transfer a screen to a specific folder or drop it to the main menu screen. \* You can export and import screen images. \* You can open database files and access them. \* You can open files with the database. \* You can edit the ID, name and graphic of the screen. \* You can change the sound of the screen. \* You can change the frame rate of the screen. \* You can change the image of the screens. \* You can change the status of the screens. \* You can change the commands of the screens. \* You can set the background color of the screens. \* You can set the image size of the screens. \* You can set the selection and activated options of the screens. \* You can configure the button view mode of the screens. \* You can configure the button properties of the screens. \* You can access all the parameters of the screens. \* You can copy the screen ID to all the existing screens. \* You can create the screen ID for a new screen. \* You can create a new

## **System Requirements For IGFix FE:**

GAMING: PROCESSOR: 1.8 GHz Intel Core 2 Duo or equivalent Memory: 2 GB RAM 1 GB available hard drive space VIDEO CARD: NVIDIA GeForce 8600 GT OPENGL 2.0 compatible video card SCREEN RESOLUTION: 1024×768 DIRECTX: Direct X 9.0c AUDIO: GAME BOY CONTROLLER 1.0mm The gameboy has

Related links:

<http://ticketguatemala.com/narpassword-crack-with-license-key-free-download-2022/> [https://theblinkapp.com/plj\\_sndin-crack-license-key-full-free-for-pc-2022-new/](https://theblinkapp.com/plj_sndin-crack-license-key-full-free-for-pc-2022-new/) <http://www.italiankart.it/advert/interval-dictionary-crack-free-download-latest/> <https://wakelet.com/wake/lm5YwIXGquMyane1Jo6Dt> [https://vizitagr.com/wp-content/uploads/2022/06/Hardware\\_ID\\_Extractor\\_Library.pdf](https://vizitagr.com/wp-content/uploads/2022/06/Hardware_ID_Extractor_Library.pdf) [https://www.vsv7.com/upload/files/2022/06/ogejXAp2ciBjS8Y5gHG6\\_06\\_5fe22eb6473cef21157bf28e8b975d37\\_file.pdf](https://www.vsv7.com/upload/files/2022/06/ogejXAp2ciBjS8Y5gHG6_06_5fe22eb6473cef21157bf28e8b975d37_file.pdf) <https://nooorasa.ru/2022/06/06/easy-timer-crack-free-license-key-free-3264bit/> <https://uglemskogpleie.no/jadx-crack-lifetime-activation-code-download-latest/> <https://dwfind.org/wp-content/uploads/2022/06/gloxind.pdf> <https://malekrealty.org/keepsessionalive-product-key-updated-2022/>